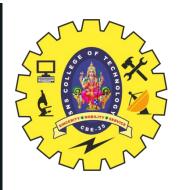

### **SNS COLLEGE OF TECHNOLOGY**

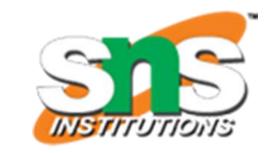

#### An Autonomous Institution Coimbatore-35

Accredited by NBA – AICTE and Accredited by NAAC – UGC with 'A+' Grade Approved by AICTE, New Delhi & Affiliated to Anna University, Chennai

# DEPARTMENT OF ELECTRONICS & COMMUNICATION ENGINEERING

19ECB212 - DIGITAL SIGNAL PROCESSING

FIR FILTER DESIGN USING
WINDOWS/19ECB212 – DIGITAL SIGNAL
PROCESSING/J.PRABAKARAN/ECE/SNSCT

II YEAR/ IV SEMESTER

UNIT 3 – FIR FILTER DESIGN

TOPIC - FIR Filter Design using Windowing Techniques

o-iviay-24

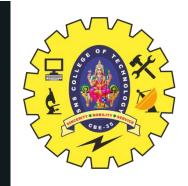

#### WINDOWING TECHNIQUES OF FIR FILTERS

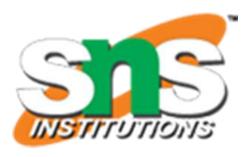

- The windows are finite duration sequences used to modify the impulse response of the FIR filters in order to reduce the ripples in the pass band and stop band and also to achieve the desired transition from pass band and stop band
- The FIR filter design starts with desired frequency response  $H_d(e^{j\omega})$ . The desired impulse response  $h_d(n)$  is obtained by taking inverse Fourier transform of  $H_d(e^{j\omega})$ . The desired impulse response will be an infinite duration sequence

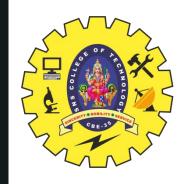

### WINDOWING TECHNIQUES OF FIR FILTERS

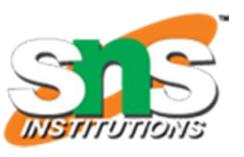

- On multiplying finite duration window sequence with infinite duration impulse response with modified sample, which is used to design FIR filter
- The different types of window sequences are
- 1. Rectangular Window,  $W_R(n)$
- 2. Hanning Window,  $W_c(n)$
- 3. Hamming Window,  $W_H(n)$
- 4. Blackman Window,  $W_B(n)$

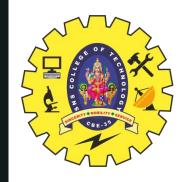

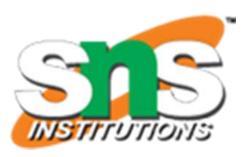

#### **Characteristic Features:**

- 1. The main-lobe width is equal to  $4\pi/N$
- 2. The maximum side-lobe magnitude is -13dB
- 3. The side-lobe magnitude does not decrease significantly with increasing  $\omega$

# Features of FIR filter design using rectangular window:

- 1. The width of the transition region is related to the width of the main-lobe of window spectrum
- 2. Gibbs oscillations are noticed in the pass band and stop band
- 3. The attenuation in the stop band is constant and cannot be varied

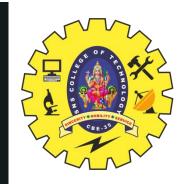

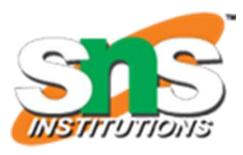

$$w_R(n) = 1$$
 ; for  $n = -\frac{N-1}{2}$  to  $+\frac{N-1}{2}$   
= 0 ; other n  
 $w_R(n) = 1$  ; for  $n = 0$  to  $N-1$   
= 0 ; other n

6-May-24

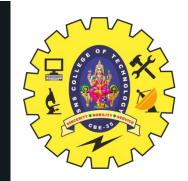

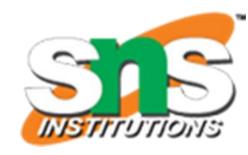

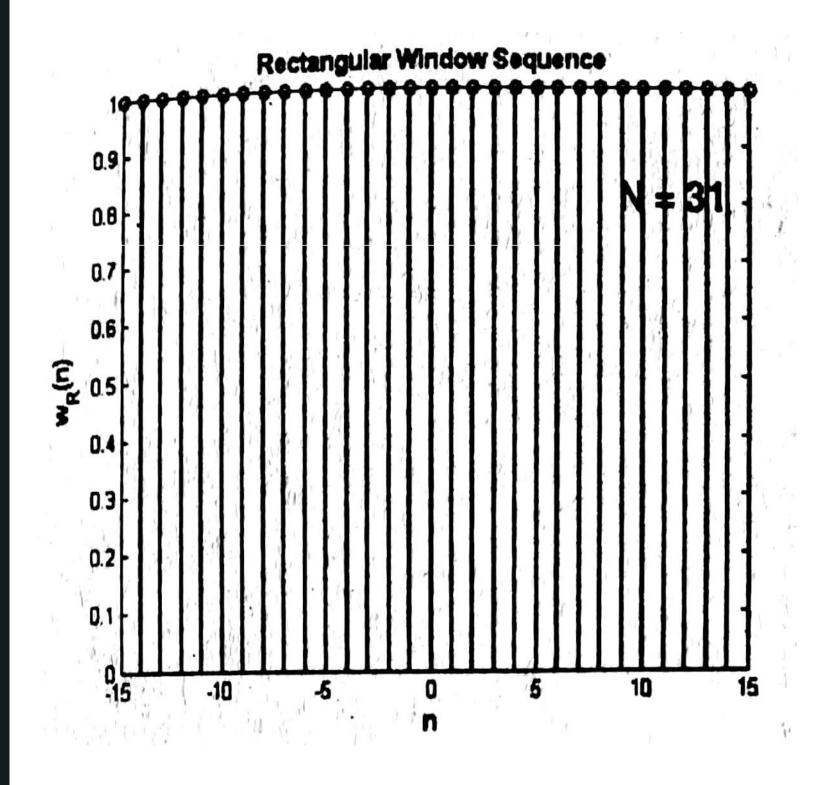

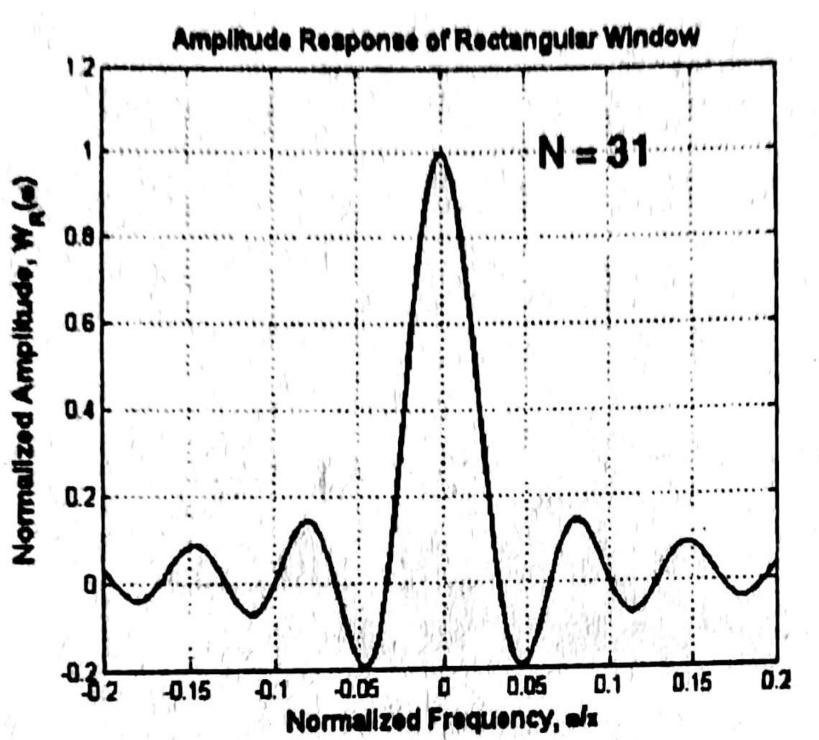

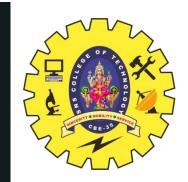

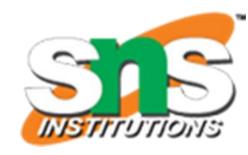

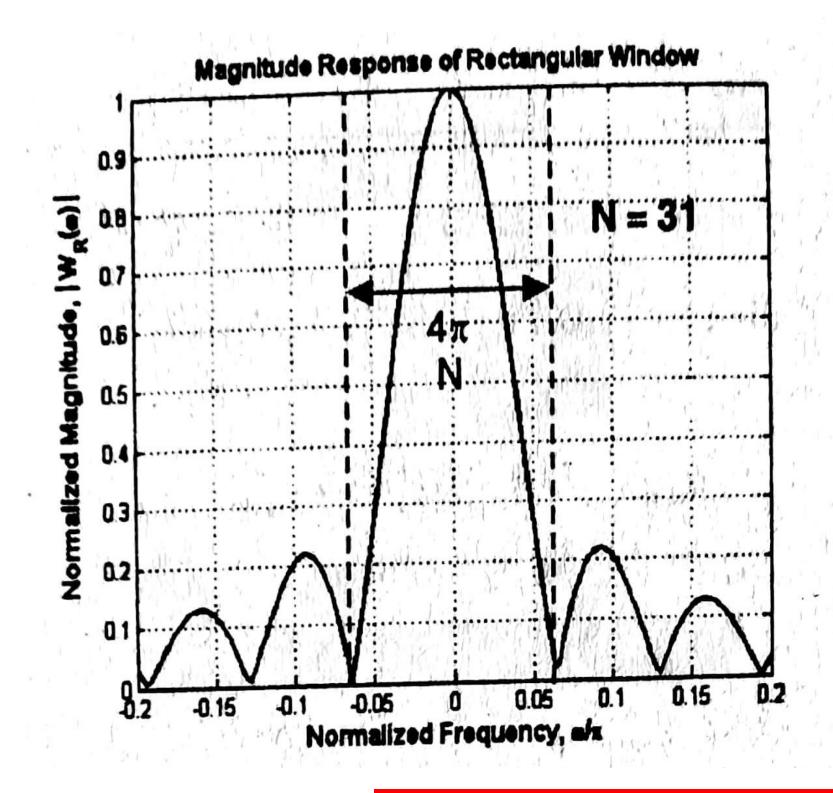

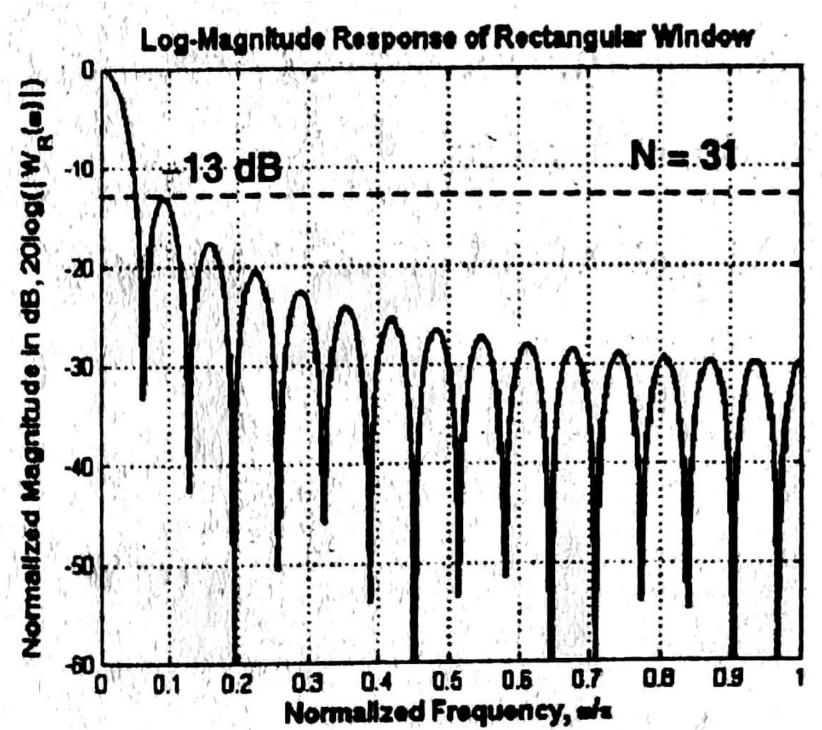

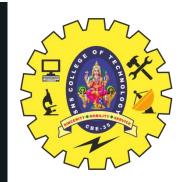

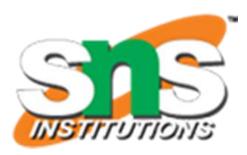

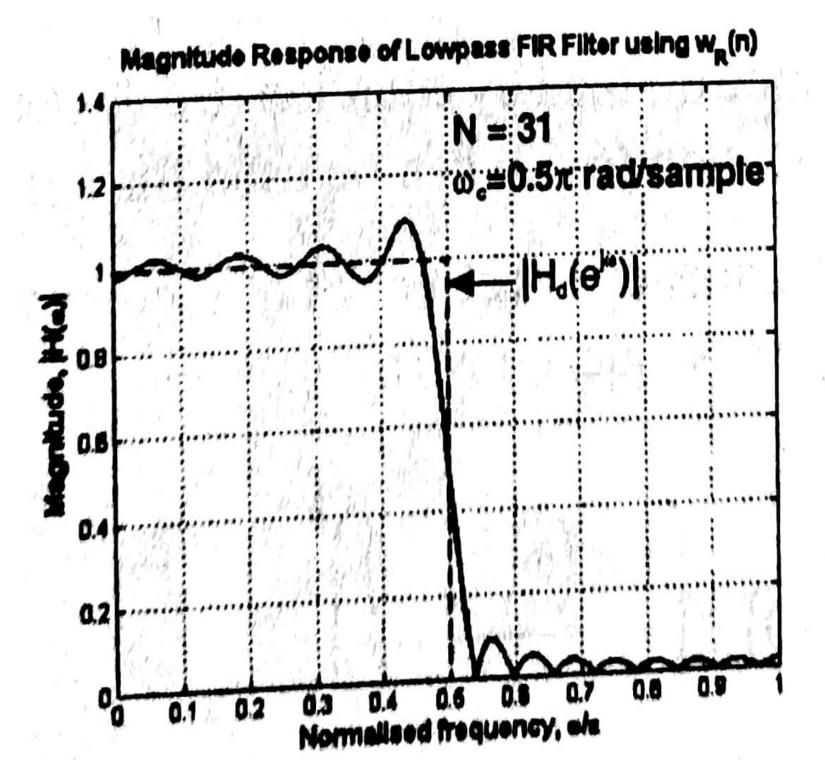

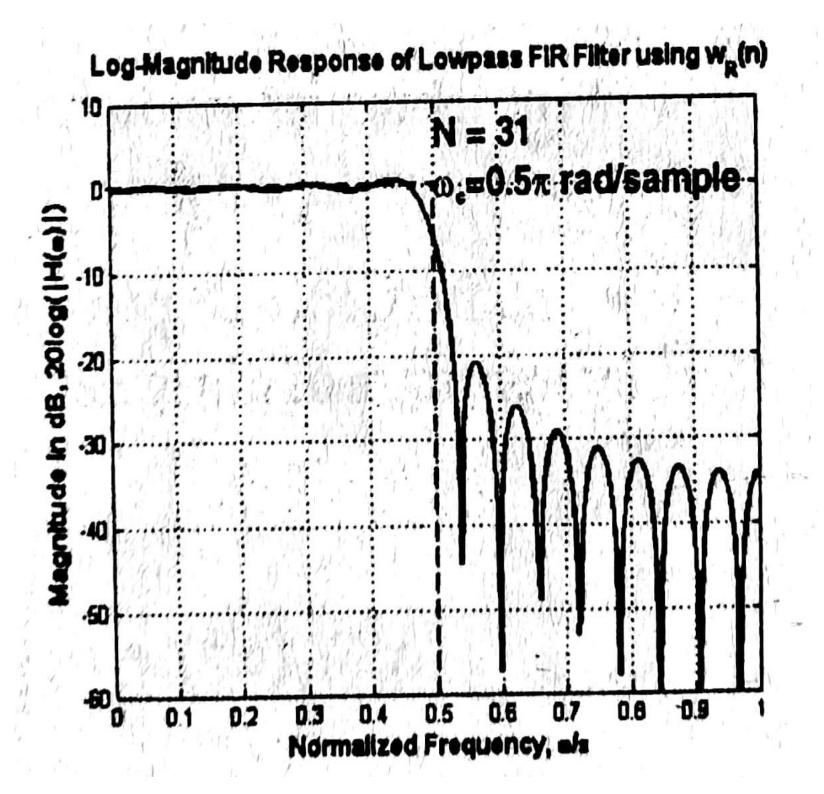

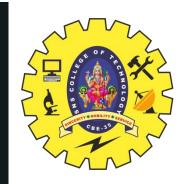

### HANNING WINDOW

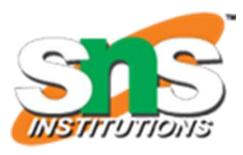

### **Characteristics of FIR Filters designed using Windows:**

- 1. The width of the transition band depends on the type of window
- 2. The width of the transition band can be made narrow by increasing the value of N, Where N is the length of the window sequence
- 3. The attenuation in the stop band is fixed

### Features of Hanning Window spectrum:

- 1. The main-lobe width is equal to  $8\pi/N$
- 2. The maximum side-lobe magnitude is -31dB
- 3. The side-lobe magnitude decreases with increasing  $\omega$

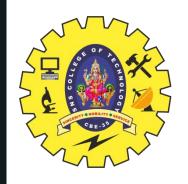

# HANNING WINDOW

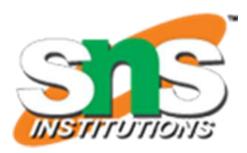

$$w_C(n) = 0.5 + 0.5 \cos \frac{2\pi n}{N-1}$$
; for  $n = -\frac{N-1}{2}$  to  $+\frac{N-1}{2}$   
= 0; other n

$$w_C(n) = 0.5 - 0.5 \cos \frac{2\pi n}{N-1}$$
; for  $n = 0$  to  $N-1$   
= 0; other n

6-May-24

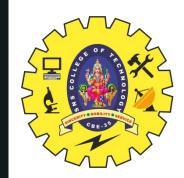

# HANNNG WINDOW

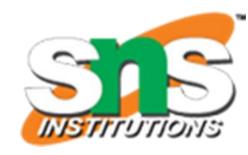

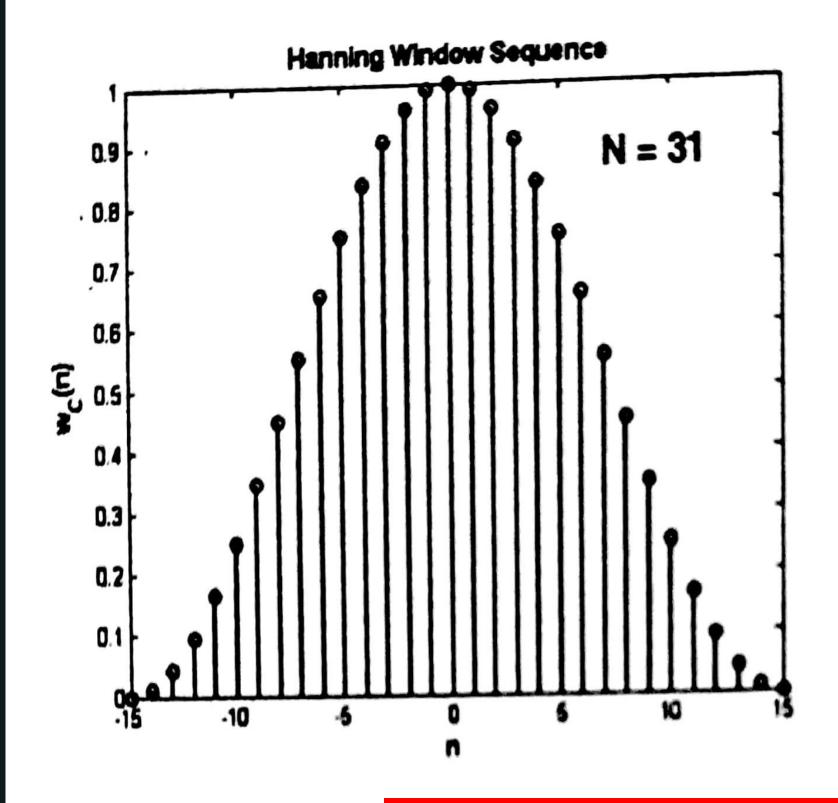

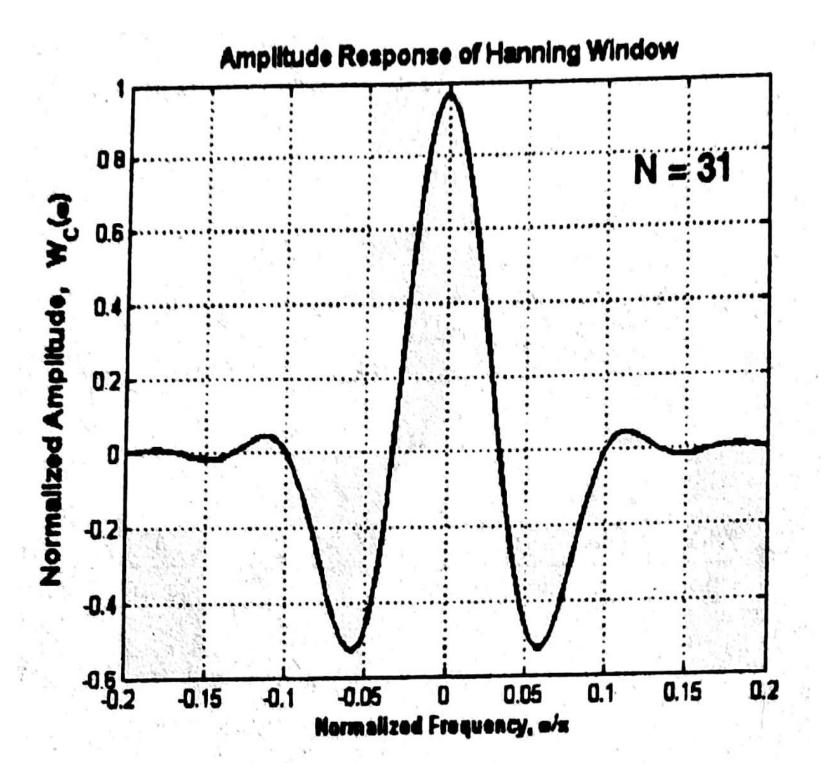

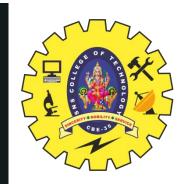

### HANNNG WINDOW

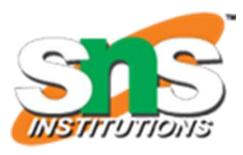

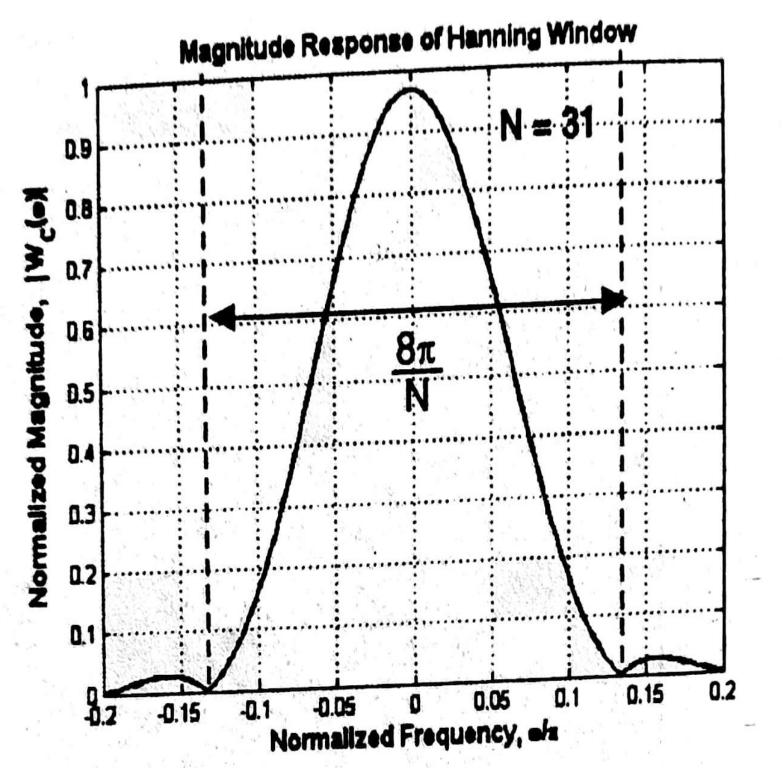

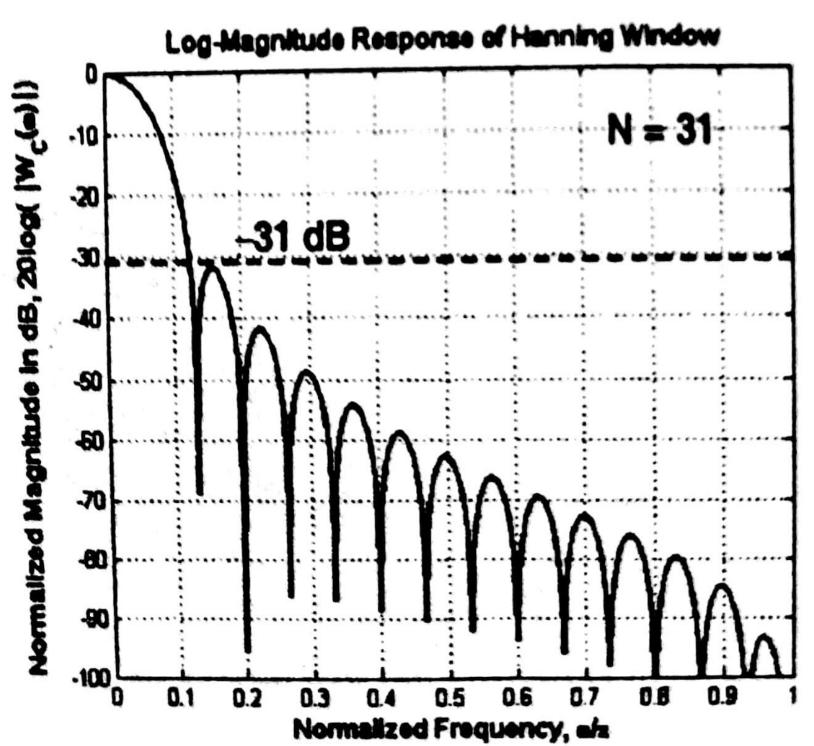

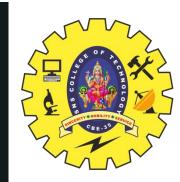

### HANNIG WINDOW

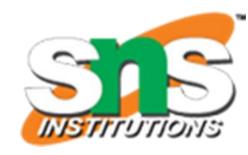

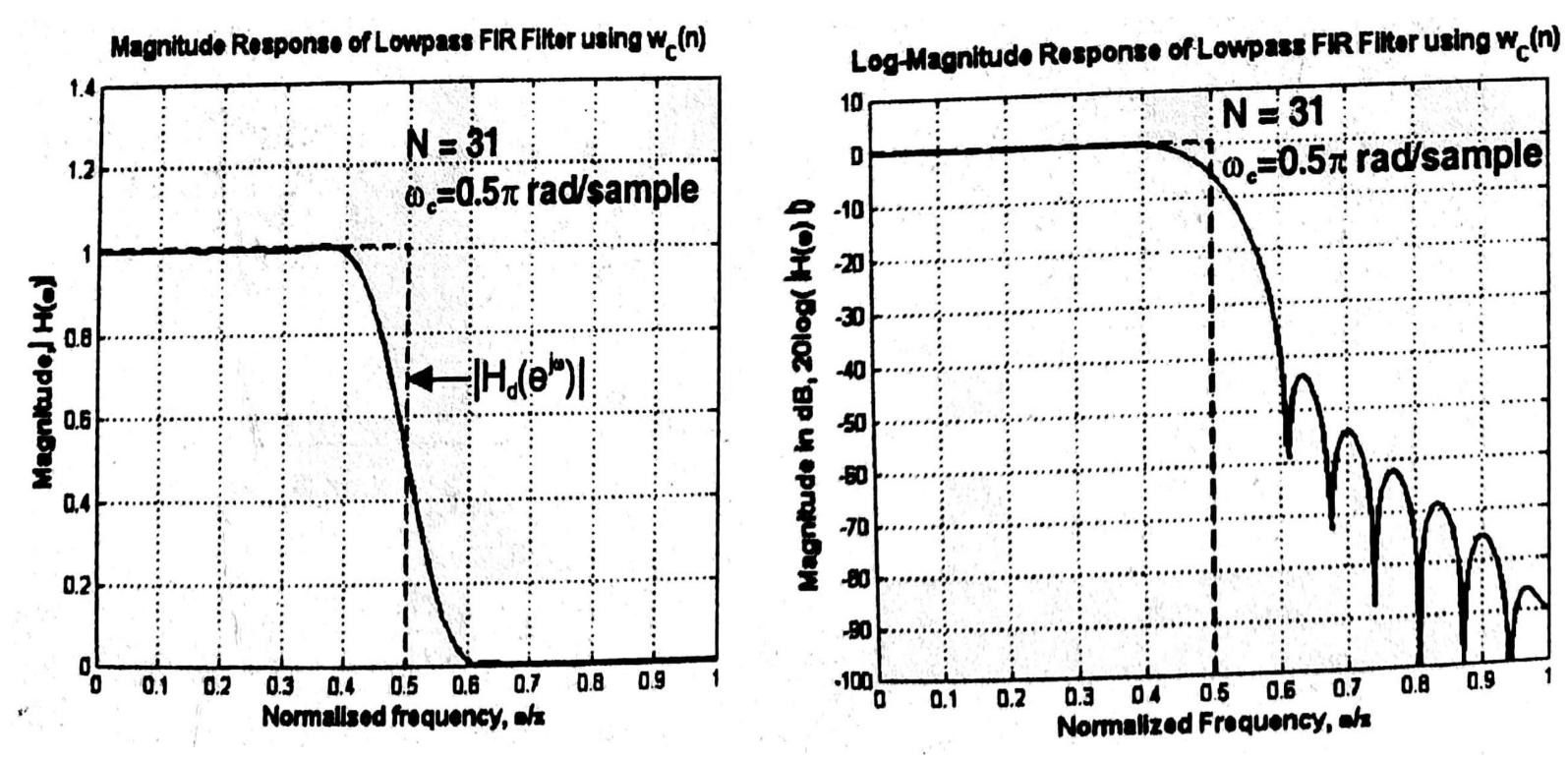

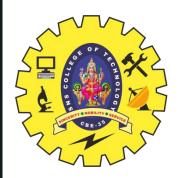

# IDEAL FREQUENCY RESPONSE FOR FIR FILTER DESIGN USING WINDOWS

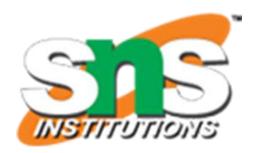

$$H_{d}(e^{j\omega}) = \begin{cases} e^{-j\omega\alpha} \; ; & -\omega_{c} \leq \omega \leq +\omega_{c} \\ 0 \; ; & -\pi \leq \omega \leq -\omega_{c} \\ 0 \; ; & \omega_{c} < \omega \leq \pi \end{cases}$$

**High Pass** 

$$H_{d}(e^{j\omega}) = \begin{cases} e^{-j\omega\alpha} & ; & -\pi \leq \omega \leq -\omega_{c} \\ e^{-j\omega\alpha} & ; & \omega_{c} \leq \omega \leq \pi \end{cases}$$

$$0 & ; & -\omega_{c} < \omega < +\omega_{c} \end{cases}$$

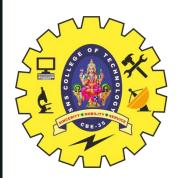

### IDEAL FREQUENCY RESPONSE FOR FIR FILTER DESIGN USING WINDOWS

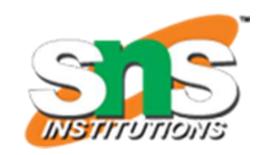

$$\begin{split} H_{d}(e^{j\omega}) = \begin{cases} e^{-j\omega\alpha} & ; & -\omega_{c2} \leq \omega \leq -\omega_{c1} \\ e^{-j\omega\alpha} & ; & \omega_{c1} \leq \omega \leq \omega_{c2} \\ 0 & ; & -\pi \leq \omega < -\omega_{c2} \\ 0 & ; & -\omega_{c1} < \omega < +\omega_{c1} \\ 0 & ; & \omega_{c2} < \omega \leq \pi \end{cases} \end{split}$$

**Band stop** 

$$H_{\mathbf{d}}(\mathbf{e}^{\mathbf{j}\boldsymbol{\omega}}) = \begin{cases} \mathbf{e}^{-\mathbf{j}\boldsymbol{\omega}\boldsymbol{\alpha}} & ; & -\pi \leq \boldsymbol{\omega} \leq -\boldsymbol{\omega}_{\mathbf{c}2} \\ \mathbf{e}^{-\mathbf{j}\boldsymbol{\omega}\boldsymbol{\alpha}} & ; & -\omega_{\mathbf{c}1} \leq \boldsymbol{\omega} \leq +\omega_{\mathbf{c}1} \end{cases}$$

$$H_{\mathbf{d}}(\mathbf{e}^{\mathbf{j}\boldsymbol{\omega}}) = \begin{cases} \mathbf{e}^{-\mathbf{j}\boldsymbol{\omega}\boldsymbol{\alpha}} & ; & \omega_{\mathbf{c}2} \leq \boldsymbol{\omega} \leq \pi \\ \mathbf{e}^{-\mathbf{j}\boldsymbol{\omega}\boldsymbol{\alpha}} & ; & \omega_{\mathbf{c}2} \leq \boldsymbol{\omega} \leq \pi \end{cases}$$

$$0 & ; & -\omega_{\mathbf{c}2} < \boldsymbol{\omega} < -\omega_{\mathbf{c}1} \\ 0 & ; & \omega_{\mathbf{c}1} < \boldsymbol{\omega} < \omega_{\mathbf{c}2} \end{cases}$$
DESIGN USING WINDOWS/19ECB212 - DIGITAL SIGNAL PROCESSING/J.PRABAKARAN/ECE/SNSCT

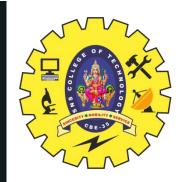

# DESIRED IMPULSE RESPONSE FOR FIR FILTER DESIGN USING WINDOWS

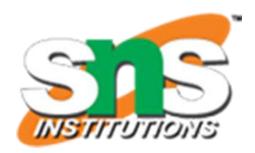

**Low Pass** 

$$h_{d}(n) = \frac{1}{2\pi} \int_{-\pi}^{\pi} H_{d}(e^{j\omega}) e^{j\omega n} d\omega = \frac{1}{2\pi} \int_{-\omega_{c}}^{\omega_{c}} e^{-j\omega\alpha} e^{j\omega n} d\omega$$

$$\left[ :: H_d(e^{j\omega}) = 0 \text{ in the range } -\pi \le \omega < -\omega_c \text{ and } +\omega_c < \omega \le +\pi \right]$$

$$h_{d}(n) = \frac{1}{2\pi} \int_{-\pi}^{+\pi} H_{d}(e^{j\omega}) e^{j\omega n} d\omega = \frac{1}{2\pi} \int_{-\pi}^{-\omega_{c}} e^{-j\omega\alpha} e^{j\omega n} d\omega + \frac{1}{2\pi} \int_{\omega_{c}}^{\pi} e^{-j\omega\alpha} e^{j\omega n} d\omega$$

$$\left[ :: H_d(e^{j\omega}) = 0 \text{ in the range } -\omega_c < \omega < +\omega_c \right]$$

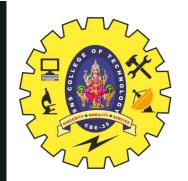

# DESIRED IMPULSE RESPONSE FOR FIR FILTER DESIGN USING WINDOWS

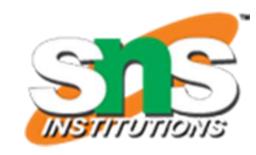

$$h_{d}(n) = \frac{1}{2\pi} \int_{-\pi}^{+\pi} H_{d}(e^{j\omega}) e^{j\omega n} d\omega = \frac{1}{2\pi} \int_{-\omega_{c2}}^{-\omega_{c1}} e^{-j\omega \alpha} e^{j\omega n} d\omega + \frac{1}{2\pi} \int_{-\omega_{c1}}^{\omega_{c2}} e^{-j\omega \alpha} e^{j\omega n} d\omega$$

$$\left[ :: H_d(e^{j\omega}) = 0 \text{ in the range } -\pi \le \omega < -\omega_{c2} : -\omega_{c1} < \omega < +\omega_{c1} \text{ and } +\omega_{c2} < \omega \le +\pi \right]$$

$$h_{d}(n) = \frac{1}{2\pi} \int_{-\pi}^{+\pi} H_{d}(e^{j\omega}) e^{j\omega n} d\omega = \frac{1}{2\pi} \int_{-\pi}^{-\omega_{c2}} e^{j\omega \alpha} e^{j\omega n} d\omega + \frac{1}{2\pi} \int_{-\omega_{c1}}^{+\omega_{c1}} e^{-j\omega \alpha} e^{j\omega n} d\omega + \frac{1}{2\pi} \int_{-\omega_{c2}}^{\pi} e^{-j\omega \alpha} e^{j\omega n} d\omega$$

**Band Stop** 

$$\left[ :: H_d(e^{j\omega}) = 0 \text{ in the range } -\omega_{c2} < \omega < -\omega_{c1} \text{ and } +\omega_{c1} < \omega < +\omega_{c2} \right]$$

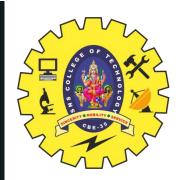

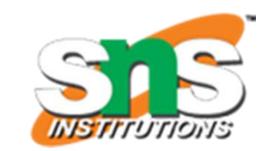

### Symmetry Condition h(N-1-n) = h(n)

- 1. The specifications of digital FIR filter are,
- (i) The desired frequency response  $H_d(e^{j\omega}) = C e^{-j\alpha\omega}$  Where C = Constant and  $\alpha = N-1/2$
- (i) The cutoff frequency  $\omega_c$  for lowpass and high pass  $\omega_{c1}$  and  $\omega_{c2}$  for bandpass and bandstop filters.
- (ii) The number of samples of impulse response N
- 2. Determine the desired impulse response  $h_d(n)$  by taking inverse Fourier transform of the desired frequency response  $H_d(e^{j\omega})$

$$h_{d}(n) = \frac{1}{2\pi} \int_{-\pi}^{\pi} H_{d}(e^{j\omega}) e^{j\omega n} d\omega$$

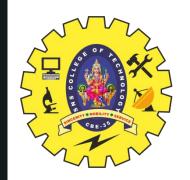

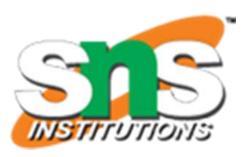

3. Choose the desired window sequence w(n) defined for n=0 to N-1. Multiply  $h_d(n)$  with w(n) to get the impulse response h(n) of the filter. Calculate N-samples of the impulse response for n=0 to N-1

### **Impulse Response**

$$h(n) = h_d(n) \times w(n) \text{ for } n=0 \text{ to } N-1$$

- The impulse response is symmetric with centre of symmetry at (N-1)/2 and so h(N-1-n) = h(n). It is sufficient if we calculate h(n) for n=0 to (N-1)/2
- 4. Take Z transform of the impulse response h(n) to get the transfer function H(z) of FIR Filter

$$H(z) = \mathcal{Z}\{h(n)\} = \sum_{n=0}^{\infty} h(n) z^{-n}$$

5. Draw a suitable structure for realization of FIR filter.

6-May-24

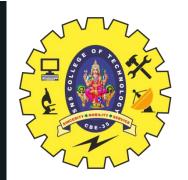

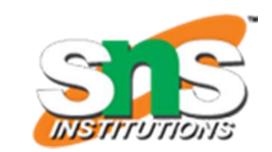

### Symmetry Condition h(-n) = h(n)

- 1. The specifications of digital FIR filter are,
- (i) The desired frequency response  $H_d(e^{j\omega}) = \mathbf{C}$ Where C = Constant (C=1=Normalized Magnitude)
- (i) The cutoff frequency  $\omega_c$  for lowpass and high pass  $\omega_{c1}$  and  $\omega_{c2}$  for bandpass and bandstop filters.
- (ii) The number of samples of impulse response N
- 2. Determine the desired impulse response  $h_d(n)$  by taking inverse Fourier transform of the desired frequency response  $H_d(e^{j\omega})$

$$h_{\mathbf{d}}(\mathbf{n}) = \frac{1}{2\pi} \int_{-\pi}^{\pi} H_{\mathbf{d}}(e^{j\omega}) e^{j\omega \mathbf{n}} d\omega$$

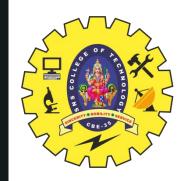

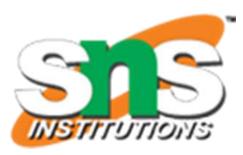

3. Choose the desired window sequence w(n) defined for n = n = -(N-1)/2 to (N-1)/2. Multiply  $h_d(n)$  with w(n) to get the impulse response h(n) of the filter. Calculate N-samples of the impulse response for n = n = -(N-1)/2 to (N-1)/2

### **Impulse Response**

$$h(n) = h_d(n) \times w(n)$$
 for  $n = n = -(N-1)/2$  to  $(N-1)/2$ 

- The impulse response is symmetric with centre of symmetry at n=0 and so h(-n) = h(n). It is sufficient if we calculate h(n) for n=0 to (N-1)/2
- 4. Take Z transform of the impulse response h(n) to get the transfer function H(z) of FIR Filter,  $H_N(z)$

$$H_N(z) = Z\{h(n)\} = \sum_{n=-\frac{N-1}{2}}^{+\frac{N-1}{2}} h(n) z^{-n}$$

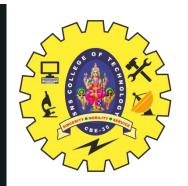

# PROCEDURE FOR DIGITAL FIR FILTER BY FOURIER SERIES METHOD

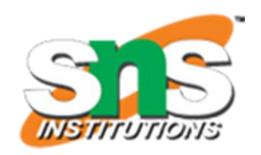

5. Convert the noncausal transfer function,  $H_N(z)$  to causal transfer function, H(z) by

multiplying 
$$H_N(z) Z^{-(N-1)/2}$$

$$H(z) = z^{-\frac{N-1}{2}} + \frac{\sum_{n=1}^{N-1}}{\sum_{n=-\frac{N-1}{2}}^{N-1}} h(n) z^{-n}$$

**Transfer Function** 

$$H(z) = z^{-\frac{N-1}{2}} \left[ h(0) + \sum_{n=1}^{\frac{N-1}{2}} h(n) \left[ z^n + z^{-n} \right] \right]$$

6. Draw a suitable structure for realization of FIR filter

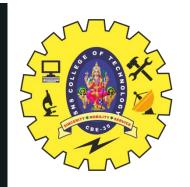

# COMPARISON OF RECTANGULAR & HANNING WINDOW

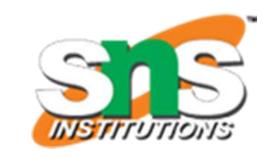

| S.No. | Rectangular Window                                                                                  | Hanning Window                                            |
|-------|----------------------------------------------------------------------------------------------------|-----------------------------------------------------------|
| 1     | The width of the main-lobe in window spectrum is $4\pi/\mbox{N}$                                    | The width of the main-lobe in window spectrum is $8\pi/N$ |
| 2     | The maximum side-lobe magnitude in window spectrum is -13dB                                         |                                                           |
| 3     | In window spectrum the side-lobe magnitude slightly decreases with increasing $\boldsymbol{\omega}$ | •                                                         |
| 4     | In FIR filter designed using rectangular window, the minimum stopband attenuation is 22dB           |                                                           |

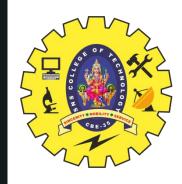

#### ASSESSMENT

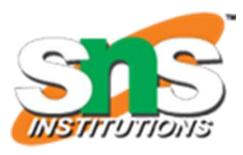

- 1. Define IIR Filters.
- 2. The windows are finite duration sequences used to modify the impulse response of the FIR filters in order to reduce ------
- 3. List the types of windowing techniques.
- 4. Compare rectangular window and hanning window.
- 5. How to calculate desired impulse response h<sub>d</sub>(n)
- 6. Discuss the Ideal frequency response for FIR filters using windows.

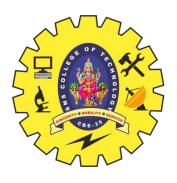

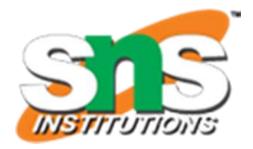

# THAIK YOU